## SAMSUNG\_Galaxy Z Flip5 變更 PIN 碼

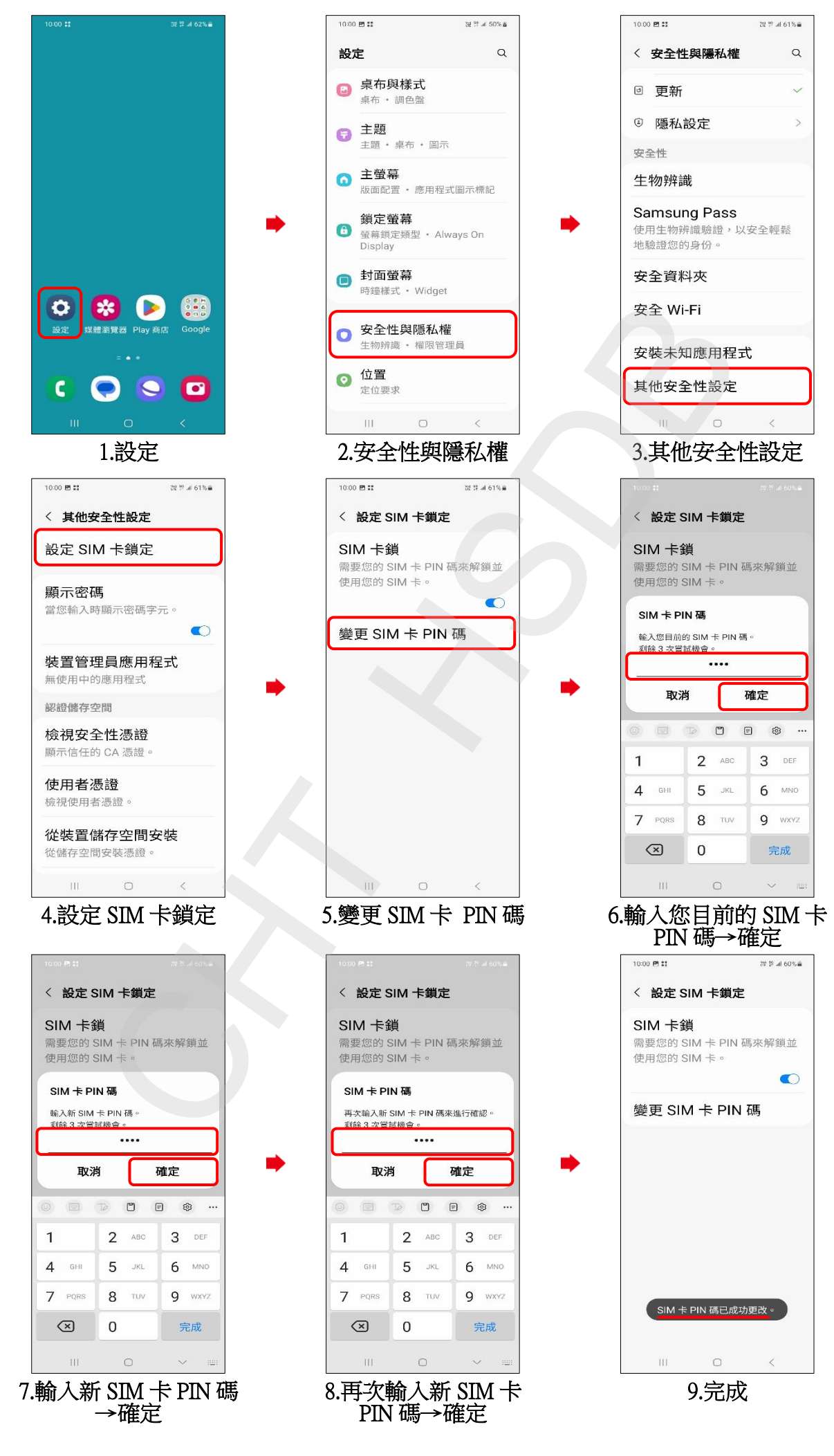